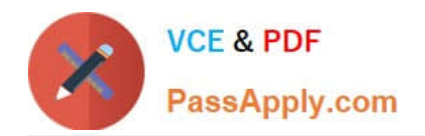

# **LX0-103Q&As**

### CompTIA Linux+ [Powered by LPI] 1

## **Pass CompTIA LX0-103 Exam with 100% Guarantee**

Free Download Real Questions & Answers **PDF** and **VCE** file from:

**https://www.passapply.com/lx0-103.html**

100% Passing Guarantee 100% Money Back Assurance

Following Questions and Answers are all new published by CompTIA Official Exam Center

**C** Instant Download After Purchase

**83 100% Money Back Guarantee** 

- 365 Days Free Update
- 800,000+ Satisfied Customers

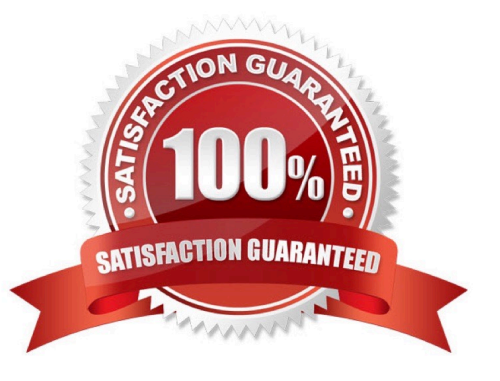

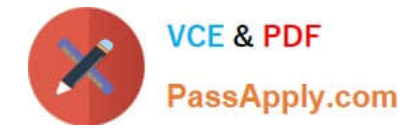

#### **QUESTION 1**

What happens after issuing the command vi without any additional parameters?

- A. vi starts and loads the last file used and moves the cursor to the position where vi was when it last exited.
- B. vi starts and requires the user to explicitly either create a new or load an existing file.
- C. vi exits with an error message as it cannot be invoked without a file name to operate on.
- D. vi starts in command mode and opens a new empty file.
- E. vi starts and opens a new file which is filled with the content of the vi buffer if the buffer contains text.

Correct Answer: D

#### **QUESTION 2**

Which Debian package management tool asks the configuration questions for a specific already installed package just as if the package were being installed for the first time? (Specify ONLY the command without any path or parameters.)

Correct Answer: Answer: dpkg-reconfigure

#### **QUESTION 3**

Which of the following commands will print the last 10 lines of a text file to the standard output?

A. cat -n 10 filename

- B. dump -n 10 filename
- C. head -n 10 filename
- D. tail -n 10 filename

Correct Answer: D

#### **QUESTION 4**

Which of the following commands shows the definition of a given shell command?

A. where

- B. stat
- C. type
- D. case

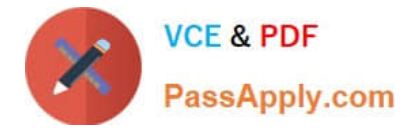

Correct Answer: C

#### **QUESTION 5**

- In Bash, inserting 1>and2 after a command redirects
- A. standard error to standard input.
- B. standard input to standard error.
- C. standard output to standard error.
- D. standard error to standard output.
- E. standard output to standard input.

Correct Answer: C

[Latest LX0-103 Dumps](https://www.passapply.com/lx0-103.html) [LX0-103 PDF Dumps](https://www.passapply.com/lx0-103.html) [LX0-103 Exam Questions](https://www.passapply.com/lx0-103.html)